# **Oracle19c Goldengate Training**

#### Oracle GoldenGate Architecture

Describing Oracle GoldenGate Process Groups
Explaining change Capture and Delivery (with and without a data pump)
Explaining Initial Data Load
Contrasting Batch and Online Operation
Explaining Oracle GoldenGate Checkpointing
Describing Commit Sequence Numbers (CSN)
Describing Oracle GoldenGate Files and Directories

#### Installing Oracle GoldenGate

Listing System Requirements
Performing Installation
Configuring Environment Variables
Using GGSCI
Running Oracle GoldenGate from the OS shell.

# **Configuration Overview and Preparing the Environment**

Reviewing Configuration Overview
Configuring Manager Process
Creating Source Definitions
Preparing the Source Database
Assigning Oracle Database Roles/Privileges Required
Using DBMS\_GOLDENGATE\_AUTH Package

# **Configuring Change Capture (Extract)**

Reviewing Extract Overview
Accessing Logs on Oracle ASM
Accessing Logs Remotely
Configuring Extract Tasks
Adding Extract Group
Editing Extract Parameters
Extracting Use of Archived Transaction Logs
Adding Trails

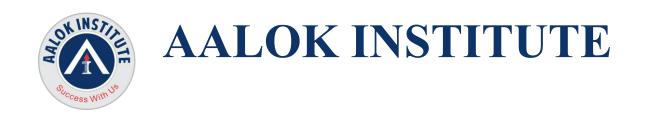

#### **Configuring Change Delivery (Replicat)**

Reviewing Replicat Overview Configuring Replicat Tasks Configuring a Sample Environment

#### **Configuring Extract Trails and Files (Data Pump)**

Reviewing Extract Trails and Files Overview
Describing Trail Formats
Using Logdump for Viewing Trails
Reversing the Trail Sequence
Configuring and Using Data Pumps

#### **Performing Initial Load**

Oracle GoldenGate Methods
Listing Database-specific Methods
Describing Resource Limitations
Listing Advantages of Oracle GoldenGate Methods
Configuring File Load Methods
Configuring Direct Load Methods
Handling Collisions with Initial Load

# Editing Configuration Parameters

Editing Parameter Files
Contrasting GLOBALS versus Process Parameters
Configuring GLOBALS Parameters
Configuring Manager Parameters
Configuring Extract Parameters
Configuring Replicat Parameters

# Oracle GoldenGate Integrated Capture/integrated Delivery

What is Oracle GoldenGate Integrated Capture?

Why it is Needed and What Additional Replication Features it Makes Possible

How to Prepare a Database for Integrated Capture – Creation of Users, Assignments of Roles and Privileges, etc Oracle GoldenGate Integrated Capture Deployment Modes Integrated Replicat/Apply Architecture Integrated Replicat: How it works Integrated Delivery in Detail

#### **DDL Replication**

Reviewing Data Description Language Replication Overview Configuring and Using Options for DDL Replication Configuring and Using String Substitution in DDL

#### **Bidirectional Replication**

Detecting Loops
Avoiding Conflicts
Configuring and Using Conflict Detection and Resolution
Describing Identity Types Issues

# **Filtering and Data Selection**

Filtering and Data Selection
Mapping Columns Between Different Schemas
Using Built-in "@" (at) Functions
Using SQLEXEC to Interact Directly with a Database

# **Additional Transformation Concepts**

Configuring and Using Macros
Configuring and Using User Tokens
Configuring and Using User Exits
Configuring and Using Oracle Sequences

# **Configuration Options**

Configuring and Using BATCHSQL Configuring and Using Compression Configuring and Using Encryption Configuring and Using Event Actions

#### **Troubleshooting Oracle GoldenGate**

Common Problems and Solutions
Process failures
Trail-file issues
Synchronization problems
Startup problems on source and target systems
Database configuration and availability issues

# Conflict Detection and Resolution - Custom Techniques

Primary Key Generation
Custom Conflict Resolution Techniques: Quantitative Methods for
Conflict Resolution and Data Convergence
Automatic Conflict Resolution Based on Time stamp or Trusted Source
Automatic Data Convergence of Numeric Values Based on Additive
Value or Average Value

# Bidirectional Replication Conjunction with USEDELTA, USEMAX, and IGNORE:

Bi-Directional Replication
Data Conflict Types
Getting Before Image Information from Source Database
Using RESOLVECONFLICT
Handling UPDATEROWEXISTS in Conjunction with USEDELTA,
USEMAX, and IGNORE
Exceptions MAP Statement

#### Creating and Populating Exception and Discard Tables

#### Data Mapping, Data Selection/Filtering and Data Transformation

TABLE (for Extract) and MAP (for Replicat) Options Which Allow for Data Selection COLMAP and COLMATCH Options Exploring Simple Filtering (Achieved Through the WHERE Clause) and Complex Filtering (Using the FILTER Clause)

#### **Conflict Detection and Resolution – Custom Techniques**

Workload Partitioning
Geographic or Topic-Based Segmentation
Primary Key Generation
Custom Conflict Resolution Techniques: Quantitative Methods for
Conflict Resolution and Data Convergence
Automatic Conflict Resolution Based on Time stamp or Trusted Source
Automatic Data Convergence of Numeric Values Based on Additive
Value or Average Value

# **Configuring Zero-Downtime Migration Replication**

Zero-Downtime Migration Prerequisites
Zero-Downtime Migration Topology
Configuring Initial Setup and Required Steps
Configuring Primary Extract, Data pump and Replicat for Fallback
Simulating fallback

# Oracle GoldenGate Event Marker System

Starting, Suspending, Stopping Processes, Performing a Transformation, Reporting Statistics, and Capturing Lag History Using Invoking Stored Procedures When Specific Events Occur Using SQLEXEC

Activating Tracing Following the Exceeding of a Data Threshold Running OS Shell Commands at the Occurrence of Specific Data-Driven Events

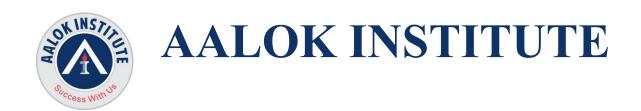

Extracting Details Analysis of the TABLE, MAP, FILTER, WHERE and SQLEXEC Statements

Implementing Event Marker Actions on the Extraction Side and on the Delivery Side of Replication

For Any Clarification please feel free to contact @ +91 9867328291.

Cheers,

Ambasa S. Ladwa Ph# +91 9867328291

Ambasa.Ladwa@aalokinstitute.com

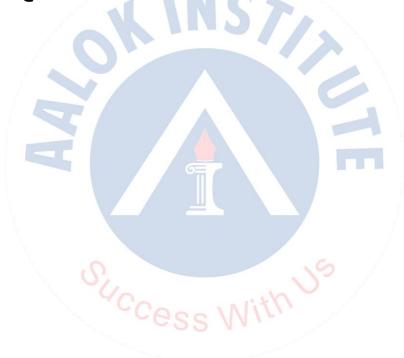